# libpnmio user manual

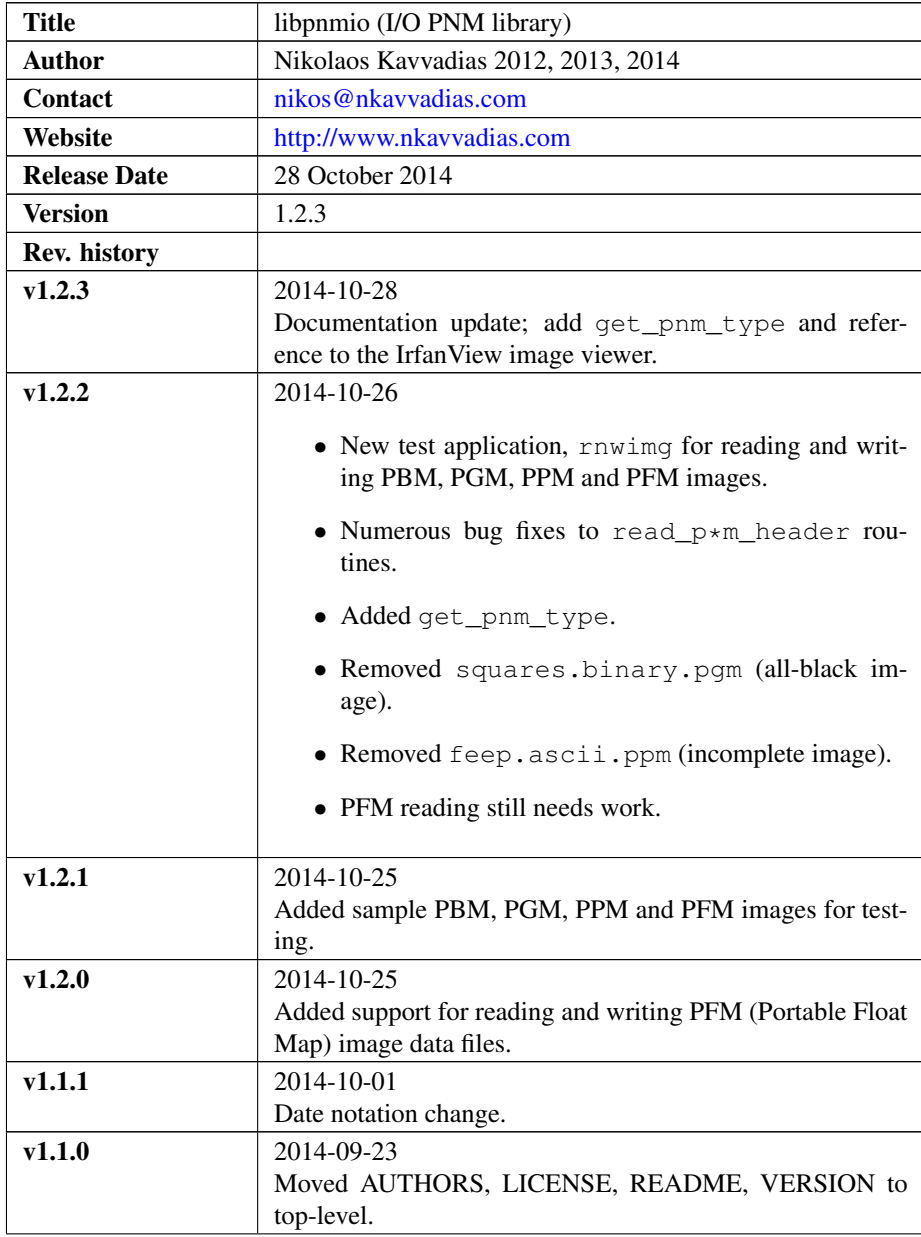

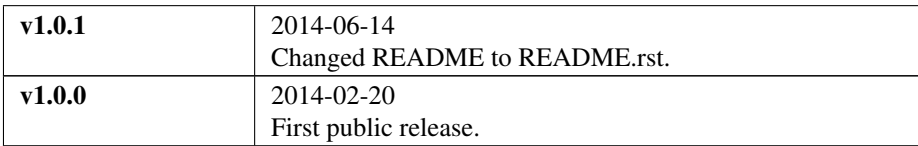

# 1. Introduction

The libpnmio library provides an implementation and API for reading and writing [PNM](http://en.wikipedia.org/wiki/Netpbm_format) (some times termed as Portable AnyMap) images. The [PNM](http://en.wikipedia.org/wiki/Netpbm_format) convention is collectively used to address [PBM](http://netpbm.sourceforge.net/doc/pbm.html) (Portable Bitmap), [PGM](http://netpbm.sourceforge.net/doc/pgm.html) (Portable Greymap) and [PPM](http://netpbm.sourceforge.net/doc/ppm.html) (Portable Pixmap) images.

The current version of libpnmio supports the ASCII variation of the PNM formats, however, it will be extended in order to support the corresponding binary formats.

The library is accompanied by two test applications, namely randimg and doset. randimg produces PBM/PGM/PPM image files filled with random data. doset generates a color illustration of the Mandelbrot set.

Since version 1.2.0, support for the Portable Float Map format [\(PFM\)](http://netpbm.sourceforge.net/doc/pfm.html) has been added.

Additional information on the PFM format can be found at the [PFM page by Paul](http://paulbourke.net/dataformats/pbmhdr/) [Bourke.](http://paulbourke.net/dataformats/pbmhdr/)

Reference documentation for LIBPNMIO can be found in the /doc subdirectory in plain text, HTML and PDF form.

## 2. File listing

The libpnmio distribution includes the following files:

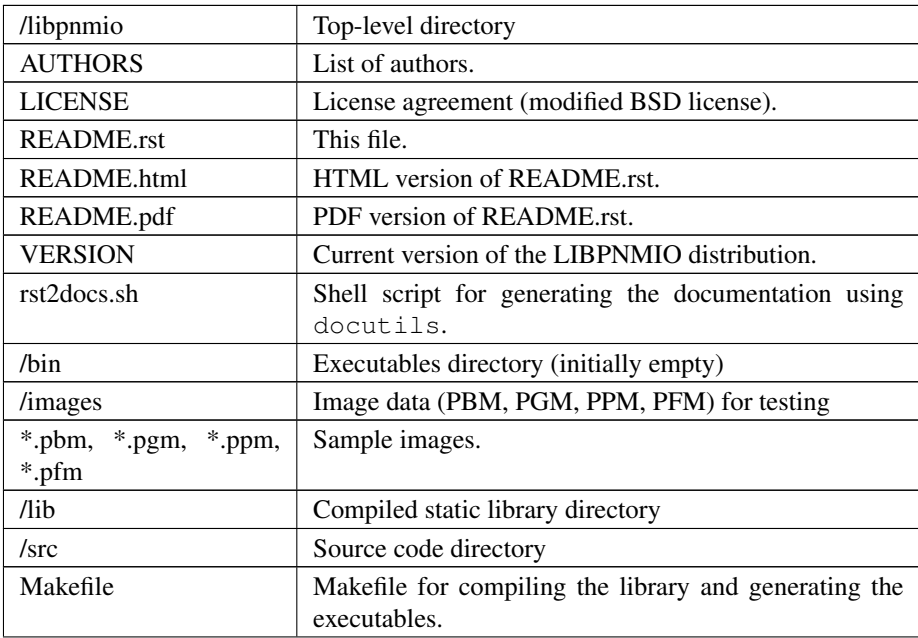

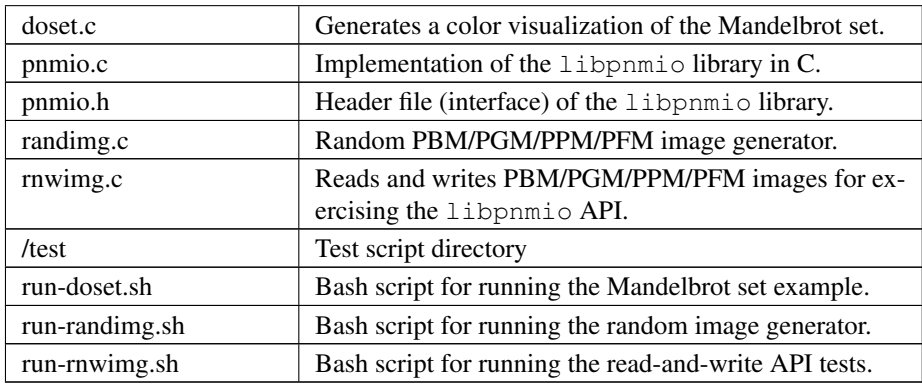

The original sources for the images included in the  $/$ libpnmio $/$ images directory are the following:

- ∙ *prague, squares, lena32, fruit, blocks*
	- <http://graphics.stanford.edu/~jowens/223b/examples.html>
- ∙ *letter\_j, feep, ppmex255.ascii, ppmex1*
	- [http://en.wikipedia.org/wiki/Netpbm\\_format](http://en.wikipedia.org/wiki/Netpbm_format)
- ∙ *haus*
	- <http://goo.gl/DBbPpF>
- ∙ *ppmex255.binary*
	- <http://wiki.multimedia.cx/index.php>

# 3. API description

This section summarizes the intended functionality of the functions supported by the libpnmio application programming interface.

### 3.1 get\_pnm\_type

```
int get_pnm_type(FILE *f);
```
Read the header contents of a PBM/PGM/PPM/PFM file up to the point of extracting its type. Valid types for a PNM image are as follows:

- ∙ PBM\_ASCII = 1
- $•$  PGM ASCII = 2
- ∙ PPM\_ASCII = 3
- $•$  PBM BINARY = 4
- $•$  PGM BINARY =  $5$
- $•$  PPM BINARY =  $6$
- ∙ PAM = 7 (unimplemented)
- $•$  PFM RGB = 16
- ∙ PFM\_GREYSCALE = 17

The result (pnm\_type) is returned.

#### 3.2 read\_pbm\_header

```
void read pbm header(FILE *f, int *img_xdim, int
*img_ydim, int_ is_ascii);
```
Read the header contents of a PBM (portable bit map) file. A PBM image file follows the format:

P1  $<\!\!\mathrm{X}\!\!>$   $<\!\!\mathrm{Y}\!\!>$ <I1> <I2> ... <IMAX>

A binary PBM image file uses P4 instead of P1 and the data values are represented in binary. Comment lines start with #. < > denote integer values (in decimal). For the PBM format, they can take only the 0 and 1 values. img\_xdim and img\_ydim correspond to X and Y, respectively. If is\_ascii is 1, an ASCII PBM file is assumed; otherwise a binary PBM file is.

#### 3.3 read\_pgm\_header

```
read_pgm_header(FILE *f, int *img_xdim, int *img_ydim,
int *img_colors, int is_ascii);
```
Read the header contents of a PGM (portable grey map) file. A PGM image file follows the format:

P2  $\langle$ X>  $\langle$ Y> <levels> <I1> <I2> ... <IMAX>

A binary PGM image file uses P5 instead of P2 and the data values are represented in binary. Comment lines start with  $\#$ . < > denote integer values (in decimal). img\_xdim, img\_ydim, and img\_colors correspond to X, Y and levels, respectively. If is\_ascii is 1, an ASCII PGM file is assumed; otherwise a binary PGM file is.

## 3.4 read\_ppm\_header

```
void read ppm header(FILE *f, int *img xdim, int
*img_ydim, int *img_colors, int is_ascii);
```
Read the header contents of a PPM (portable pix map) file. A PPM image file follows the format:

```
P3
<\!\!\mathrm{X}\!\!> <\!\!\mathrm{Y}\!\!><levels>
<R1> <G1> <B1> ... <RMAX> <GMAX> <BMAX>
```
A binary PPM image file uses P6 instead of P3 and the data values are represented in binary. Comment lines start with  $\#$ .  $\lt$   $>$  denote integer values (in decimal). img\_xdim, img\_ydim, and img\_colors correspond to X, Y and levels, respectively. Each color component, R, G, and B can take any value from 0 to levels. If is\_ascii is 1, an ASCII PPM file is assumed; otherwise a binary PPM file is.

#### 3.5 read\_pfm\_header

```
void read_pfm_header(FILE *f, int *img_xdim, int
*img_ydim, int *img_type, int *endianess);
```
Read the header contents of a PFM (portable float map) file. A PFM image file follows the format:

```
[PF|Pf]
<\!\!\mathrm{X}\!\!> <\!\!\mathrm{Y}\!\!>(endianess)
{R1}{G1}{B1} ... {RMAX}{GMAX}{BMAX}
```
A PFM image file has its data values represented in binary. Comment lines start with  $\#$ .  $\lt$  > denote integer values (in decimal). () denote floating-point values (in decimal).  $\{\}$  denote floating-point values (coded in binary). img  $x \text{dim}$  and img ydim correspond to X and Y, respectively. If img type is equal to 1, the PFM image encodes RGB (color) information, otherwise if it is equal to 0, it stores greyscale information. If endianess is negative (-1), the binary data are encoded in little-endian ordering, otherwise if endianess is positive (+1), the data follow big-endian ordering.

#### 3.6 read\_pbm\_data

```
void read_pgm_data(FILE *f, int *img_in, int is_ascii);
```
Read the data contents of a PBM (portable bit map) file. img\_in denotes an array of integer values representing image data. If is\_ascii is 1, an ASCII PBM file is assumed; otherwise a binary PBM file is.

#### 3.7 read\_pgm\_data

void read\_pgm\_data(FILE \*f, int \*img\_in, int is\_ascii);

Read the data contents of a PGM (portable grey map) file. img\_in denotes an array of integer values representing image data. If is\_ascii is 1, an ASCII PGM file is assumed; otherwise a binary PGM file is.

#### 3.8 read\_ppm\_data

void read ppm data(FILE  $*f$ , int  $*img$  in, int is ascii);

Read the data contents of a PPM (portable pix map) file. img\_in denotes an array of integer values representing image data. If is\_ascii is 1, an ASCII PPM file is assumed; otherwise a binary PPM file is.

#### 3.9 read\_pfm\_data

```
void read_ppm_data(FILE *f, float *img_in, int img_type,
int endianess);
```
Read the data contents of a PFM (portable float map) file. img\_in denotes an array of floating-point ( $f$ loat) values representing image data. If img type is 1, color/RGB image data are assumed; otherwise (0) the image data are in greyscale. A negative endianess indicates little-endian ordering and positive one, big-endian.

#### 3.10 write\_pbm\_file

```
void write pbm_file(FILE *f, int *img_out, char
*img_out_fname,
int x_size, int y_size, int x_scale_val, int y_scale_val,
int linevals, int is_ascii);
```
Write the contents of a PBM (portable bit map) file. Data stored in array img out are written to file f. This file is assumed to be already opened under the name img\_out\_fname. The image data represent an image of size  $x$ \_size by  $y$ \_size. x-axis and y-axis scaling factors can be defined by  $x$  scale val and  $y$  scale val. linevals determines the emission of newline characters for easier reading of the PBM file data. If is ascii is 1, an ASCII PBM file is assumed; otherwise a binary PBM file is.

#### 3.11 write\_pgm\_file

```
void write_pgm_file(FILE *f, int *img_out, char
*img_out_fname,
int x_size, int y_size, int x_scale_val, int y_scale_val,
int img_colors,
int linevals, int is_ascii);
```
Write the contents of a PGM (portable grey map) file. Data stored in array img\_out are written to file f. This file is assumed to be already opened under the name img\_out\_fname. The image data represent an image of size  $x$ \_size by  $y$ \_size. x-axis and y-axis scaling factors can be defined by x\_scale\_val and y\_scale\_val. img\_colors determines the levels (0 to levels) for the common color component. linevals determines the emission of newline characters for easier reading of the PGM file data. If is ascii is 1, an ASCII PGM file is assumed; otherwise a binary PGM file is.

#### 3.12 write\_ppm\_file

```
void write_ppm_file(FILE *f, int *img_out, char
*img_out_fname,
int x size, int y size, int x scale val, int y scale val,
int img_colors, int is_ascii);
```
Write the contents of a PPM (portable pix map) file. Data stored in array imq\_out are written to file f. This file is assumed to be already opened under the name imq\_out\_fname. The image data represent an image of size  $x$  size by  $y$  size. x-axis and y-axis scaling factors can be defined by x\_scale\_val and y\_scale\_val. img\_colors determines the levels (0 to levels) for the common color component. Each R-G-B triplet is printed to a separate line. If is\_ascii is 1, an ASCII PPM file is assumed; otherwise a binary PPM file is.

#### 3.13 write\_pfm\_file

```
void write_pfm_file(FILE *f, float *img_out, char
*img_out_fname,
int x_size, int y_size, int img_type, int endianess);
```
Write the contents of a PFM (portable float map) file. Data stored in array img out are written to file f. This file is assumed to be already opened under the name img\_out\_fname. The image data represent an image of size  $x$ \_size by  $y$ \_size. x-axis and y-axis scaling factors can be defined by  $x$ \_scale\_val and  $y$ \_scale\_val. If img\_type is equal to 1, the PFM image encodes RGB (color) information, otherwise if it is equal to 0, it stores greyscale information. If endianess is negative (-1), the binary data are encoded in little-endian ordering, otherwise if endianess is positive (+1), the data follow big-endian ordering.

## 4. Build and setup

In order to produce the static library, change directory to  $\sqrt{\text{src}}$  and run the Makefile as follows:

```
$ make clean ; make
```
This will produce the static library  $l$  ibpnmio. a and copy it to the  $l$ lib subdirectory of the distribution. The executable files for the reference applications will also be generated and copied to the /bin subdirectory.

## 5. Run tests

Two sample scripts are provided in the /test subdirectory. Change directory to /test and run the scripts as follows:

```
$ cd test
$ ./run-doset.sh
```
- \$ ./run-randimg.sh
- \$ ./run-rnwimg.sh

PBM, PGM and PPM files can be directly visualized by using freeware image viewers such as [XnView,](http://www.xnview.com) [IrfanView](http://www.irfanview.com) (non-commercial use only) and [Imagine.](http://www.nyam.pe.kr/) The informal/non-standardized PFM format was introduced by [Paul Debevec.](http://www.pauldebevec.com/Research/HDR/) A PFM viewer (HDRView) can be found here: [http://web.archive.org/web/20060614160328/](http://web.archive.org/web/20060614160328/http://www.debevec.org/FiatLux/hdrview/) [http://www.debevec.org/FiatLux/hdrview/](http://web.archive.org/web/20060614160328/http://www.debevec.org/FiatLux/hdrview/) .

# 6. Prerequisites

- ∙ Standard UNIX-based tools (tested with gcc-4.6.2 and gcc-4.8.1 on MinGW/x64).
	- make
	- bash (shell)

For this reason, MinGW [\(http://www.mingw.org\)](http://www.mingw.org) or Cygwin [\(http://sources.redha](http://sources.redhat.com/cygwin)t. [com/cygwin\)](http://sources.redhat.com/cygwin) are suggested, since POSIX emulation environments of sufficient completeness.

## 7. Contact

You may contact me at:

Nikolaos Kavvadias [<nikos@nkavvadias.com>](mailto:nikos@nkavvadias.com) Independent Consultant <http://www.nkavvadias.com> Kornarou 12 Rd, 35100 Lamia, Fthiotis Greece